# Project 2: User Programs

Presented by

Min Li 26 Feb 2009

#### Till now ...

- All code part of Pintos Kernel
- Code compiled directly with the kernel
  - This required that the tests call some functions whose interface should remain unmodified
- From now on, run user programs on top of kernel
  - Freedom to modify the kernel to make the user programs work

# Why Project 2 is not Project 1?

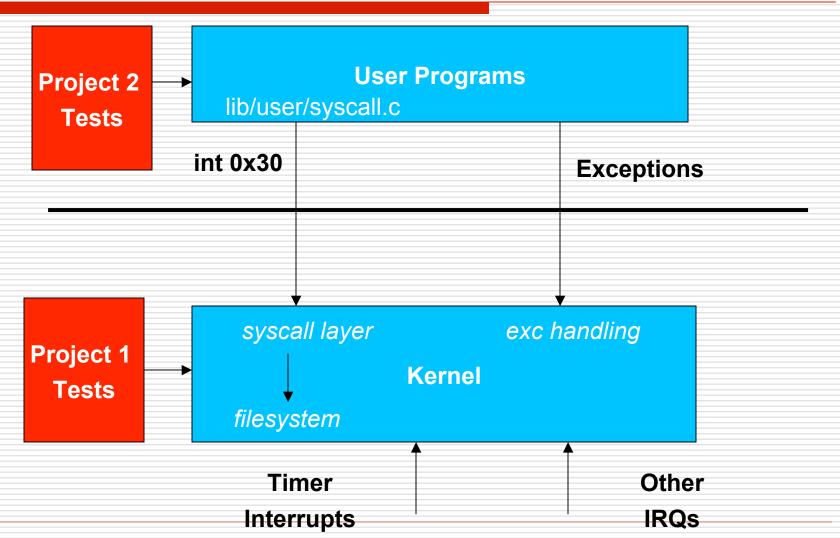

### Using the File system

- May need to interact with file system
- Do not modify the file system!
- ☐ Certain limitations (till Project 4)
  - No internal synchronization
  - Fixed file size
  - No subdirectories
  - File names limited to 14 chars
  - System crash might corrupt the file system
- ☐ Files to take a look at: 'filesys.h' & 'file.h'

#### Some commands

- Creating a simulated disk
  - pintos-mkdisk filesys.dsk --filesys-size=2
- □ Formatting the disk
  - pintos -f -q
  - This will only work after your kernel is built!
- Copying the program into the disk
  - pintos -p ../../examples/echo -a echo -- -q
- Running the program
  - pintos -q run 'echo x'
  - Single command:
    - □ pintos --fs-disk=2 -p ../../examples/echo -a echo -- -f -q run 'echo x'
- □ \$ make check Builds the disk automatically
  - Copy&paste the commands make check does!

#### Various directories

- □ Few user programs:
  - src/examples
- □ Relevant files:
  - userprog/
- □ Other files:
  - threads/, filesys/

### Requirements

- Process Termination Messages
- Argument Passing
- System calls
- Deny writes to executables

#### **Process Termination**

□ Process Terminates
□ printf ("%s: exit(%d)\n",...);
■ for eg: args-single: exit(0)
Program name

Do not print any other message!

### **Argument Passing**

- Pintos currently lacks argument passing. You Implement it!
- □ Change \*esp = PHYS\_BASE to \*esp = PHYS\_BASE - 12 in setup\_stack() to get started
- Change process\_execute() in process.c to process multiple arguments
- ☐ Could limit the arguments to fit in a page(4 kb)
- String Parsing: strtok\_r() in lib/string.h

# Memory layout

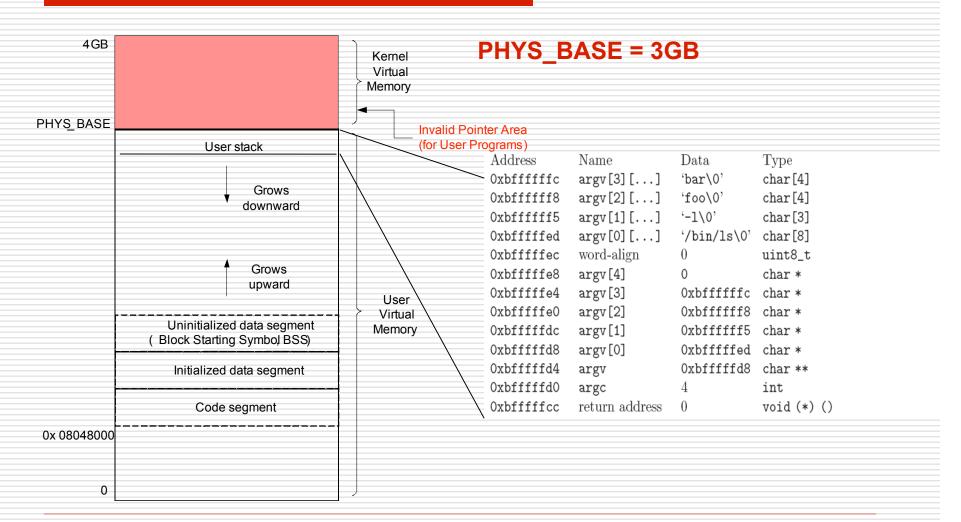

# Setting up the Stack

How to setup the stack for the program - /bin/ls -I foo bar

| Address    | Name           | Data              | Type        |
|------------|----------------|-------------------|-------------|
| Oxbffffffc | argv[3][]      | 'bar\0'           | char[4]     |
| 0xbffffff8 | argv[2][]      | 'foo\0'           | char[4]     |
| 0xbffffff5 | argv[1][]      | '-1\0'            | char[3]     |
| Oxbfffffed | argv[0][]      | $'$ /bin/ls\0 $'$ | char[8]     |
| Oxbfffffec | word-align     | 0                 | uint8_t     |
| 0xbfffffe8 | argv[4]        | 0                 | char *      |
| 0xbfffffe4 | argv[3]        | 0xbffffffc        | char *      |
| 0xbfffffe0 | argv[2]        | 0xbffffff8        | char *      |
| Oxbfffffdc | argv[1]        | 0xbffffff5        | char *      |
| 0xbfffffd8 | argv[0]        | 0xbfffffed        | char *      |
| 0xbfffffd4 | argv           | 0xbfffffd8        | char **     |
| 0xbfffffd0 | argc           | 4                 | int         |
| Oxbfffffcc | return address | 0                 | void (*) () |

### Setting up the Stack... Contd

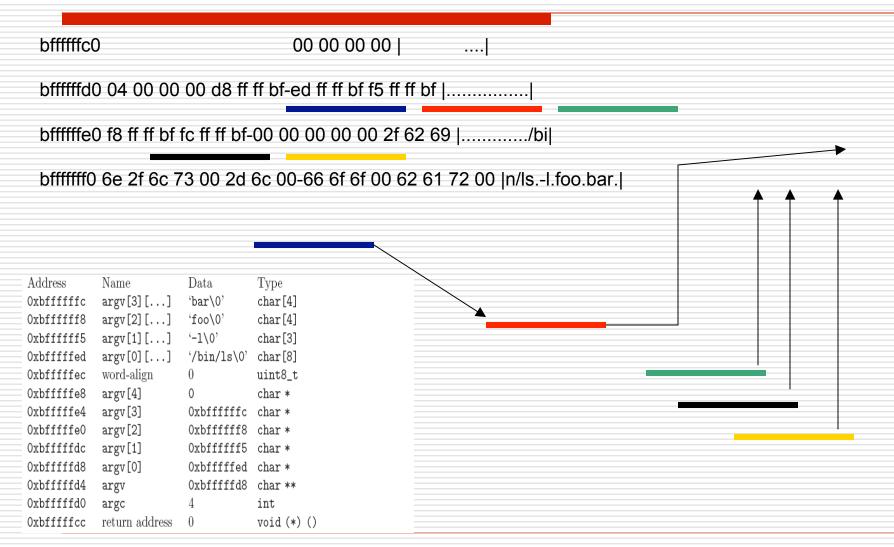

# Synchronization

- Synchronization between parent and children processes
  - Ensuring child process Loading new executables successfully

### Requirements

- Process Termination Messages
- Argument Passing
- System calls
- Deny writes to executables

### System Calls

- Pintos lacks support for system calls currently!
- Implement the system call handler in userprog/syscall.c
- System call numbers defined in lib/syscall-nr.h
- Process Control: exit, exec, wait
- File system: create, remove, open, filesize, read, write, seek, tell, close
- Others: halt

Syscall handler currently ...

```
static void
syscall_handler (struct intr_frame *f
UNUSED)
{
  printf ("system call!\n");
  thread_exit ();
}
```

#### Continued...

- A system call has:
  - System call number
  - (possibly) arguments
- When syscall\_handler() gets control:

```
syscall_handler (struct intr_frame *f) {
f->esp
....
f->eax = ...;
}
```

System calls that return a value () must modify

f->eax

Arg #2
Arg #1
Sys. Call #

Caller's User Stack

### System calls – File system

- Decide on how to implement the file descriptors
  - O(n) data structures... perfectly fine!
- Access granularity is the entire file system
  - Have 1 global lock!
- □ write() fd 1 writes to console
  - use putbuf() to write entire buffer to console
- □ read() fd 0 reads from console
  - use input\_getc() to get input from keyboard
- Implement the rest of the system calls

# System calls – Process Control

- wait(pid) Waits for process pid to die and returns the status pid returned from exit
- □ Returns -1 if
  - pid was terminated by the kernel
  - pid does not refer to child of the calling thread
  - wait() has already been called for the given pid
- exec(cmd) runs the executable whose name is given in command line
  - returns -1 if the program cannot be loaded
- exit(status) terminates the current program, returns status
  - status of 0 indicates success, non zero otherwise

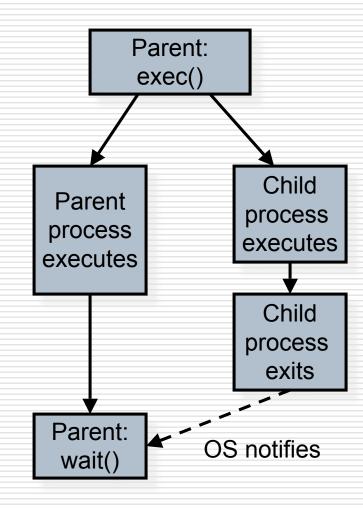

#### Process Control: wait

- Implement process\_wait() in process.c
- Then, implement wait() using process\_wait()
- Cond variables and/or semaphores will help
  - Think about what semaphores may be used for and how they must be initialized
- □ Some Conditions to take care!
  - Parent may or may not wait for its child
  - Parent may call wait() after child terminates!

```
int
process_wait (tid_t
child_tid UNUSED)
{
  return -1;
}
```

```
main() {
int i; pid_t p;

p = exec("pgm a b");

// i = wait (p);
}
```

### Memory Access

- ☐ Invalid pointers must be rejected. Why?
  - Kernel has access to all of physical memory including that of other processes
  - Kernel like user process would fault when it tries to access unmapped addresses
- User process cannot access kernel virtual memory
- User Process after it has entered the kernel can access kernel virtual memory and user virtual memory
- How to handle invalid memory access?

## Memory Access (contd')

- Two methods to handle invalid memory access
  - Verify the validity of user provided pointer and then dereference it
    - Look at functions in userprog/pagedir.c, threads/vaddr.h
    - Strongly recommended!
  - Check if user pointer is below PHYS\_BASE and dereference it
    - Could cause page fault
    - Handle the page fault by modifying the page\_fault() code in userprog/exception.c
  - Make sure that resources are not leaked

#### Some Issues to look at...

- Check the validity of the system call parameters
- Every single location should be checked for validity before accessing it. For e.g. not only f->esp, but also f->esp +1, f->esp+2 and `f->esp+3 should be checked
- Read system call parameters into kernel memory (except for long buffers)
  - copy\_in function recommended!

### Denying writes to Executables

- Use file\_deny\_write() to prevent writes to an open file
- Use file\_allow\_write() to re enable write
- Closing a file will automatically re enable writes

#### Suggested Order of Implementation

- □ Change \*esp = PHYS\_BASE to \*esp = PHYS\_BASE 12 to get started
- ☐ Implement the system call infrastructure
- Change process\_wait() to a infinite loop to prevent pintos getting powered off before the process gets executed
- Implement exit system call
- Implement write system call
- Start making other changes

#### Misc

- □ Deadline: March 23<sup>rd</sup> , 11:59 pm
- □ Do not forget the design document
  - Must be done individually
- □ Good Luck!